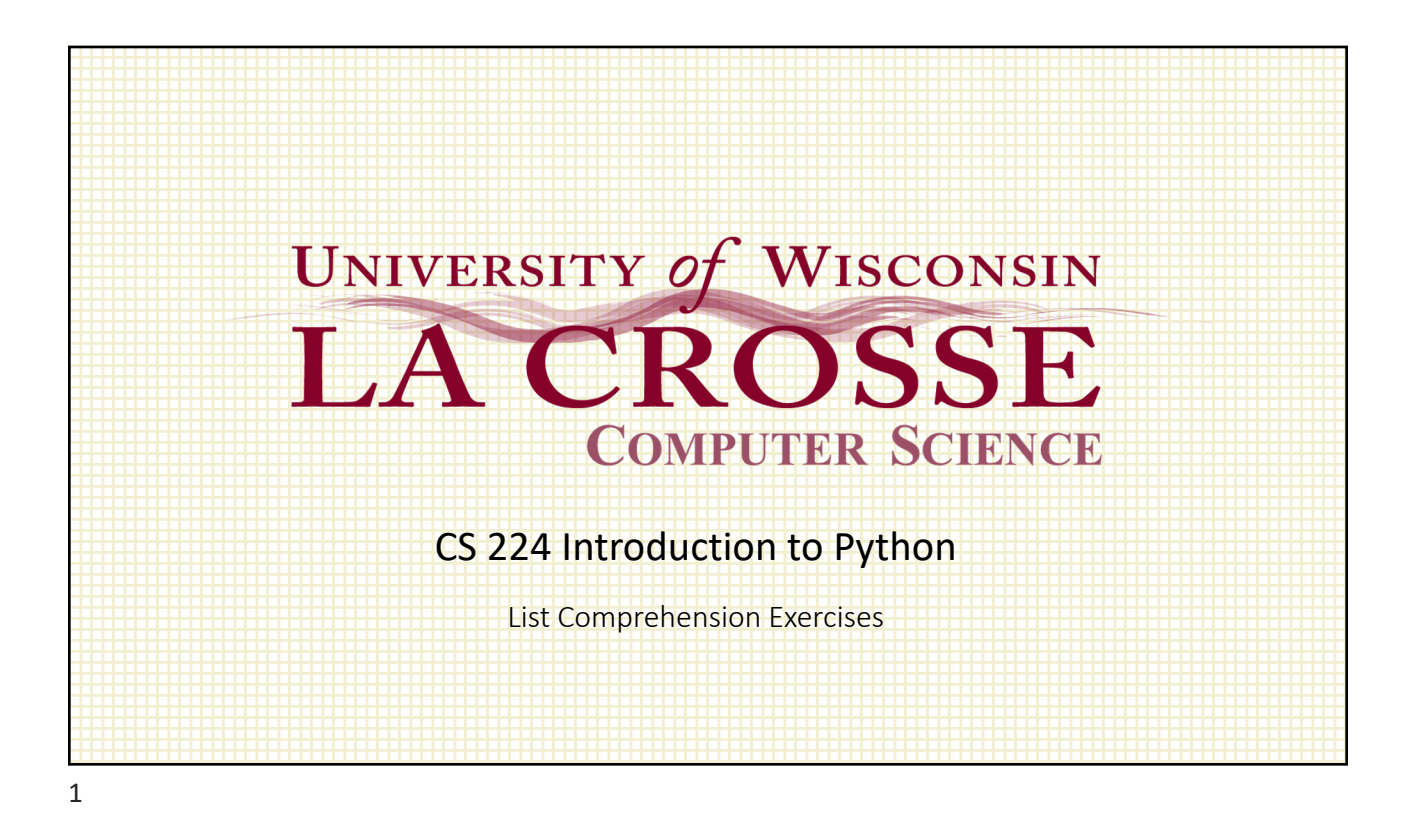

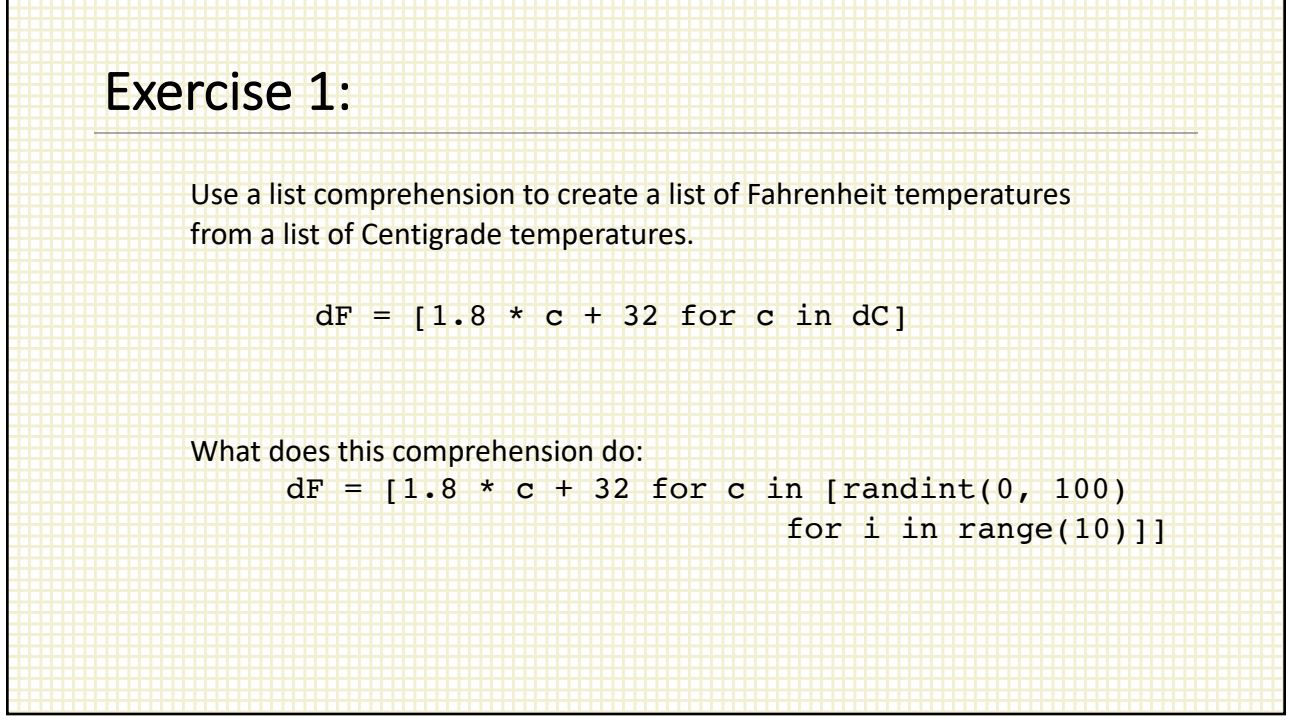

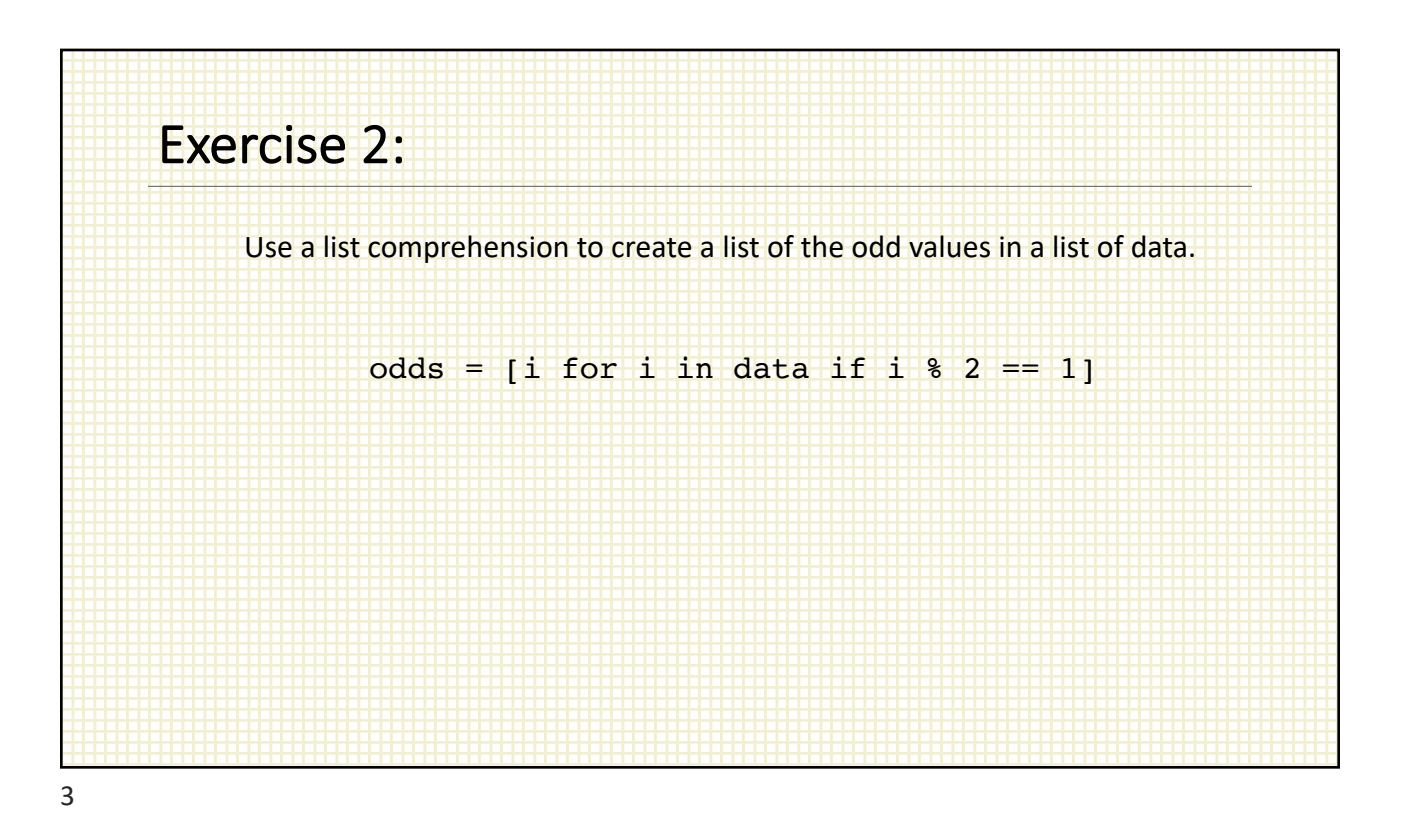

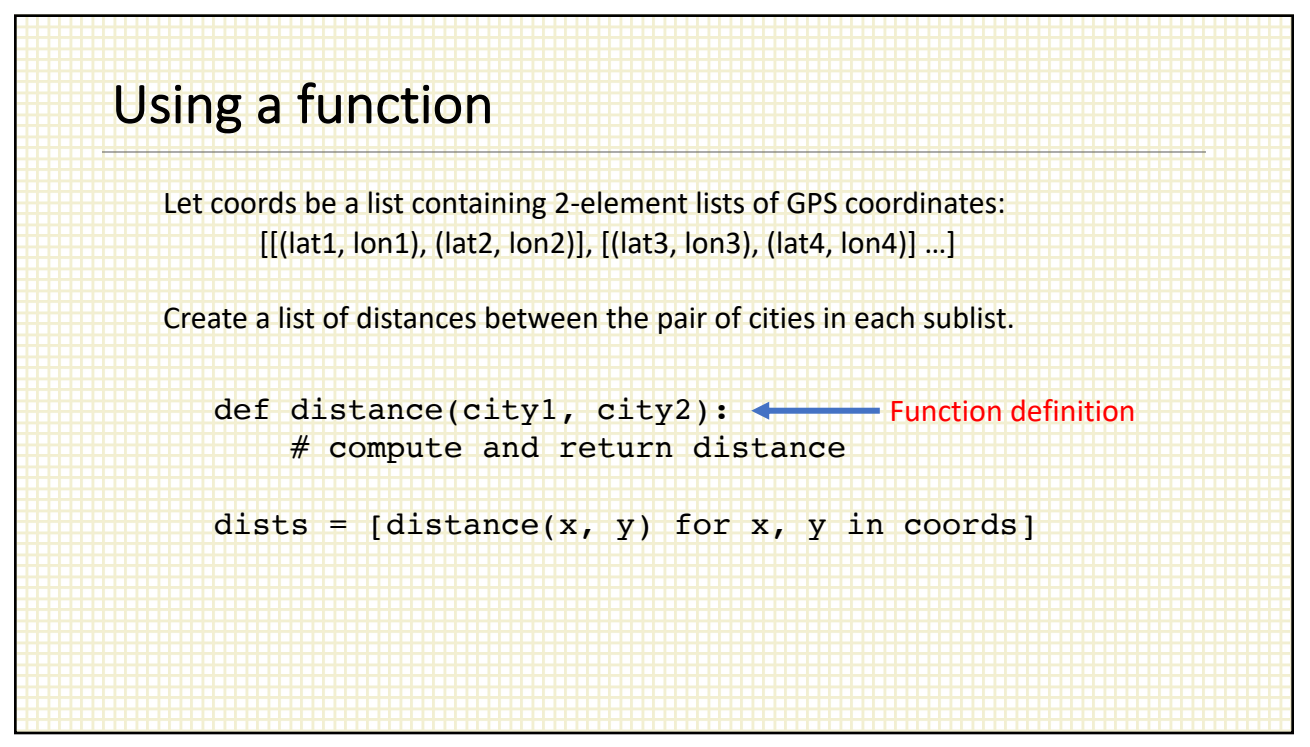

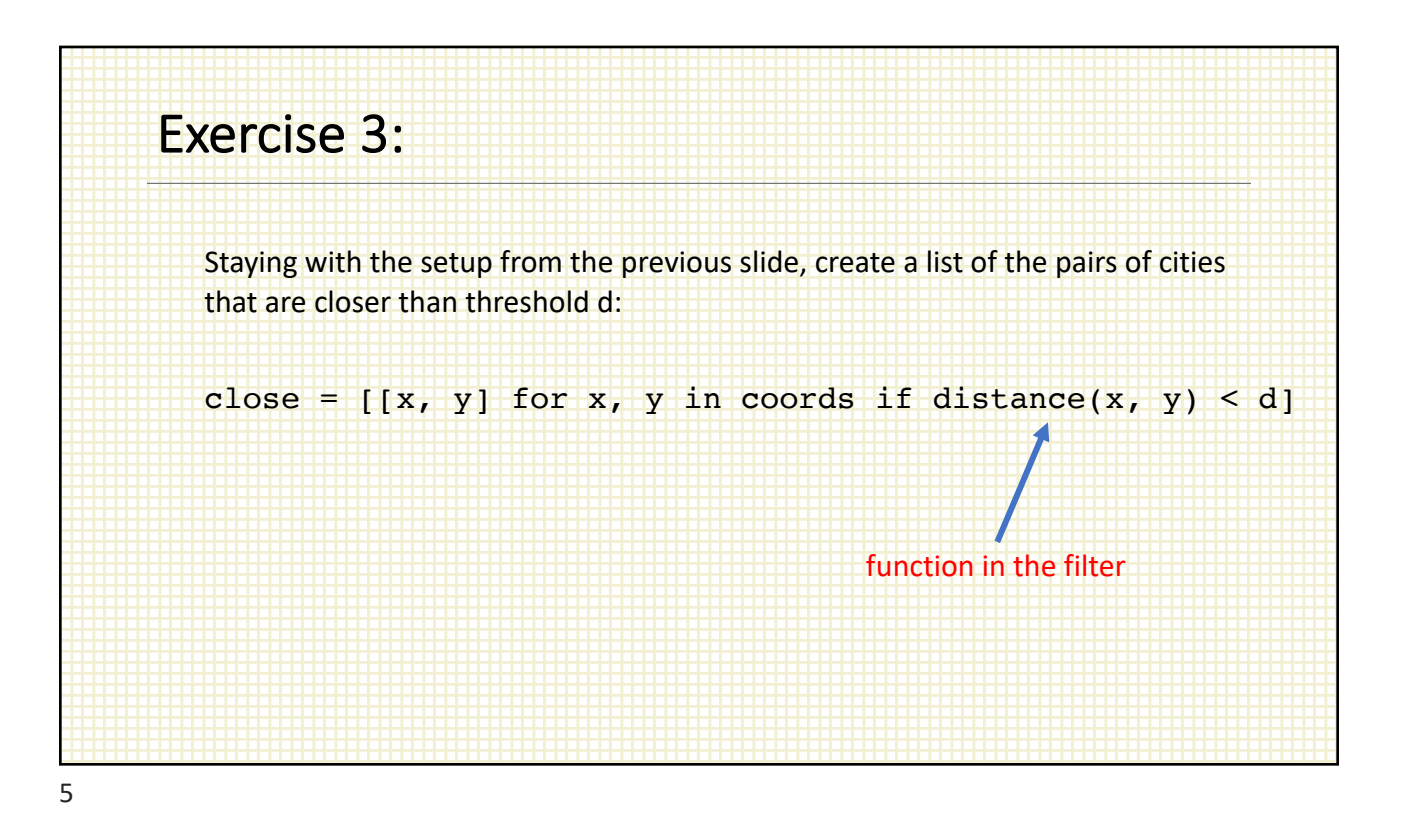

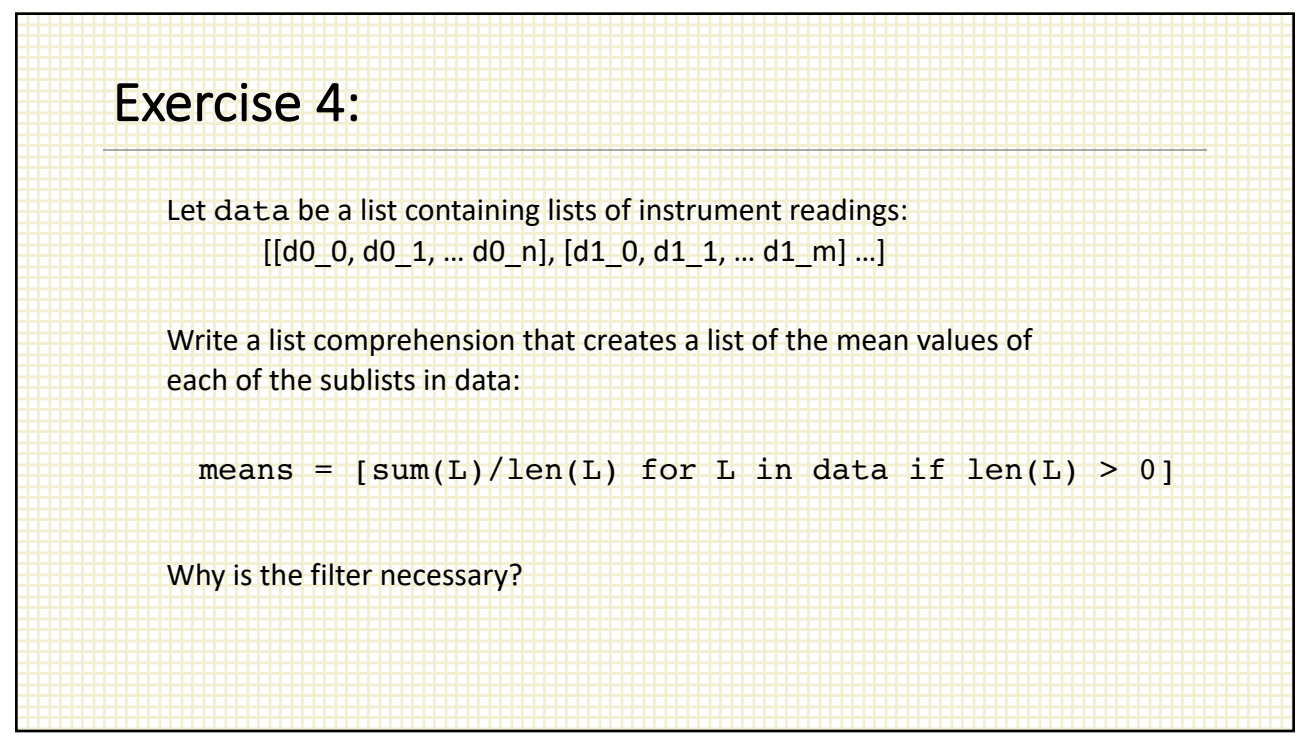

6

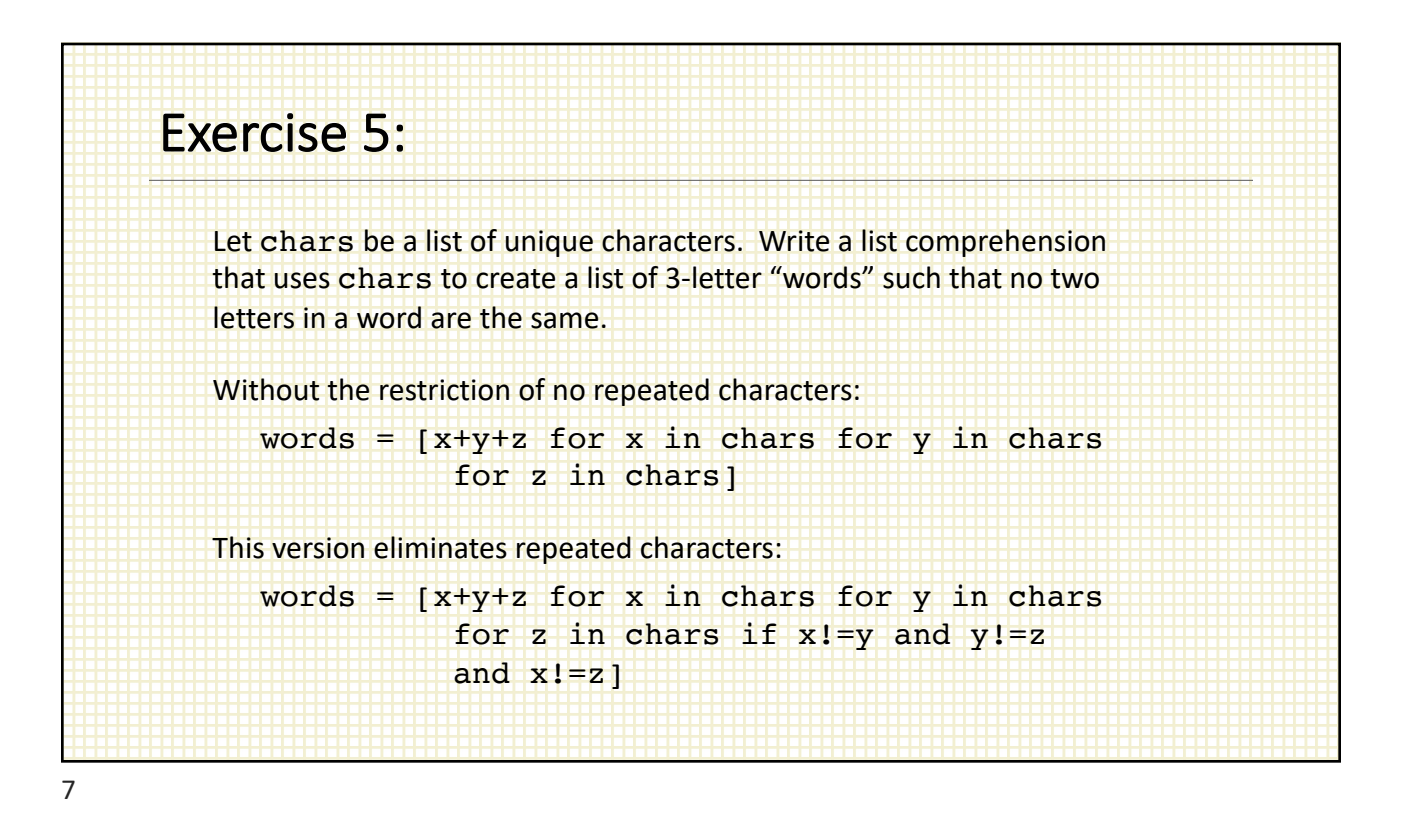

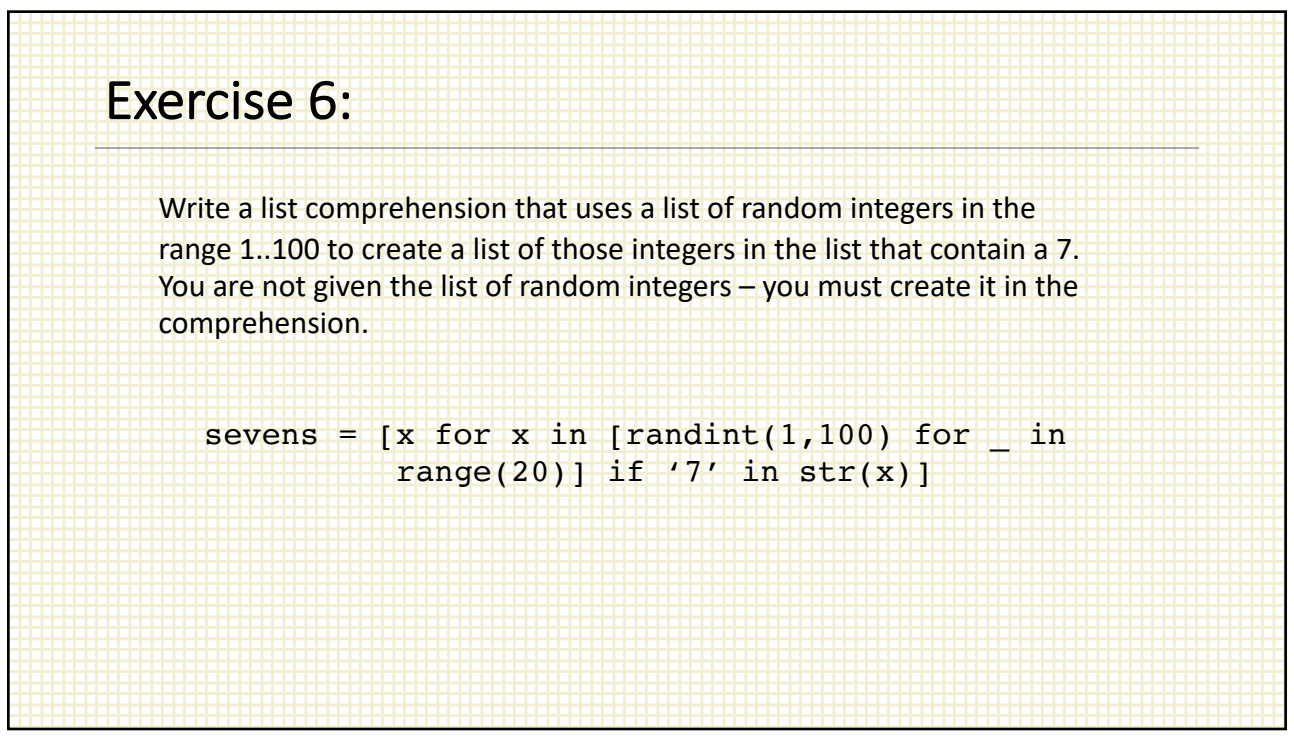

8

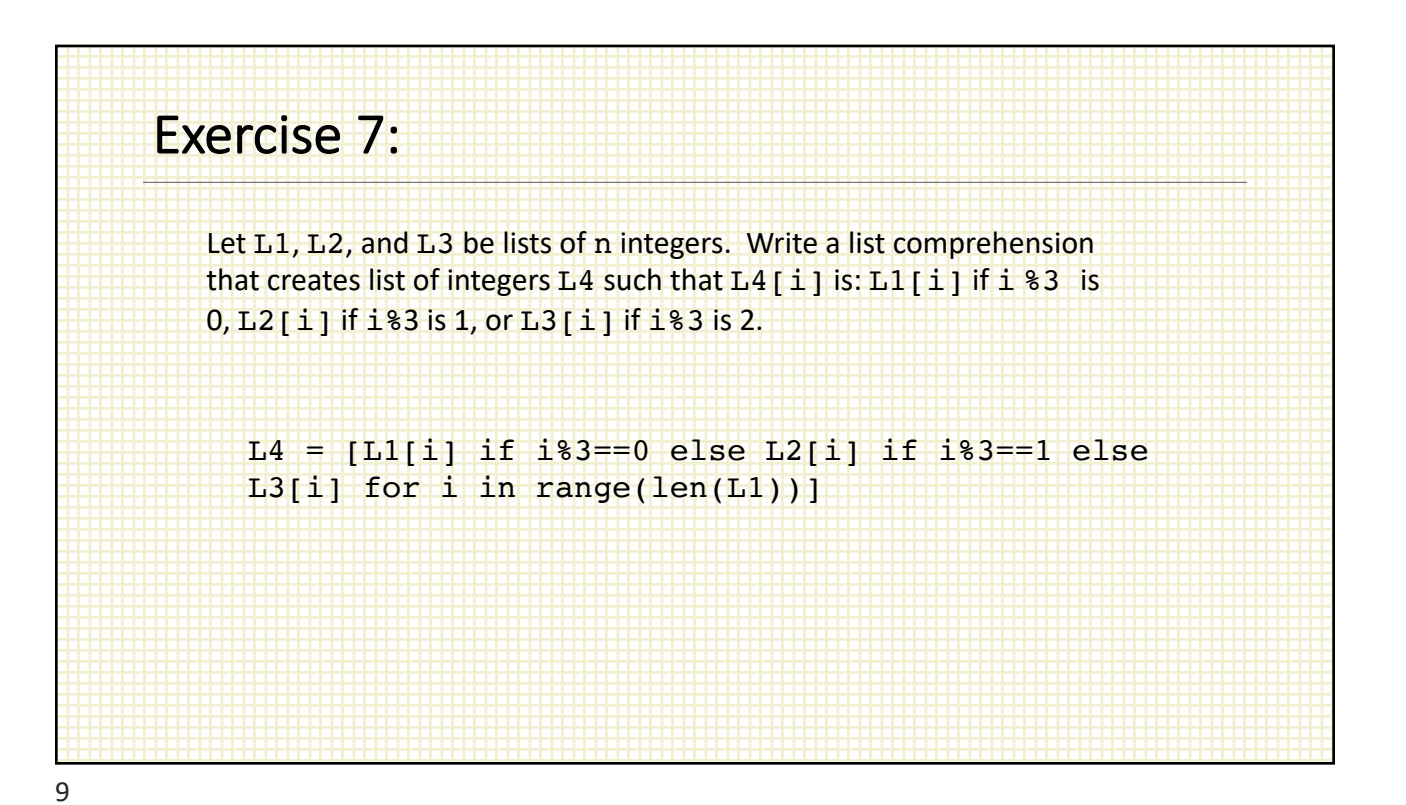

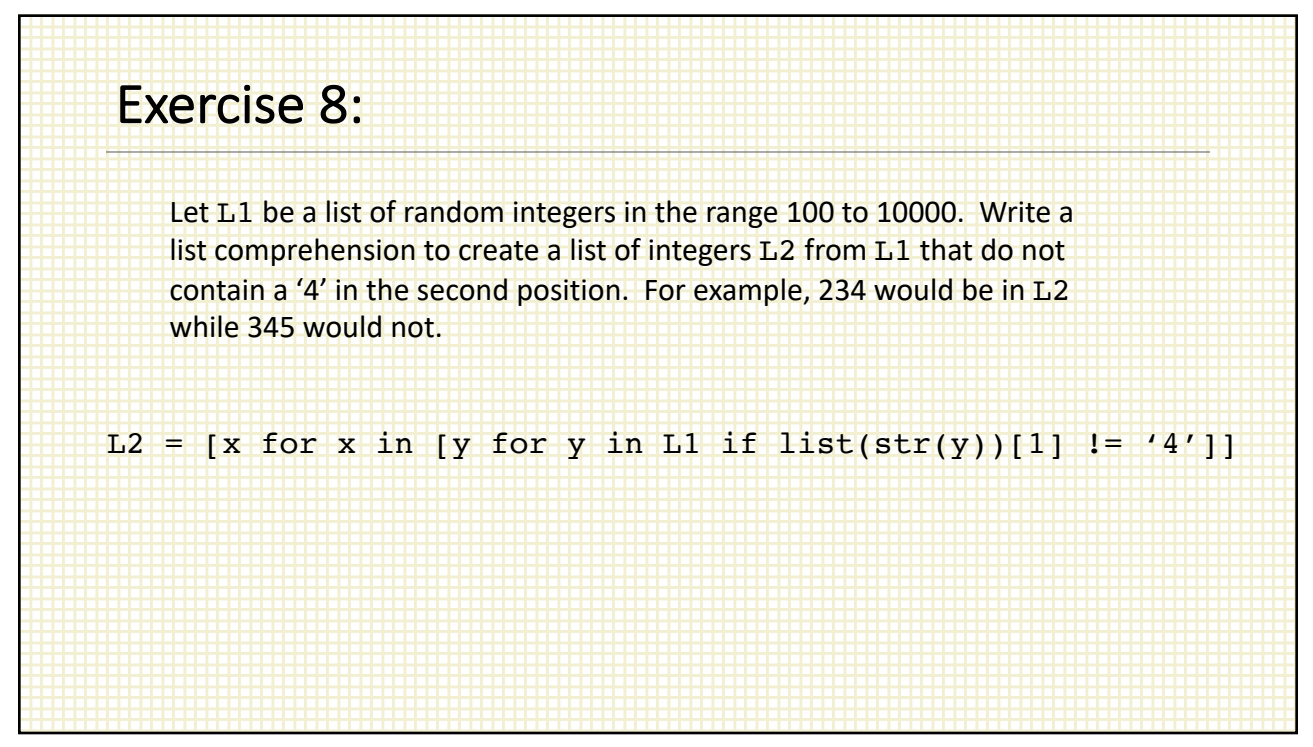